# <span id="page-0-0"></span>**Настройки устройства**

В данном разделе Вы можете задать имя устройству и изменить пароль доступа.

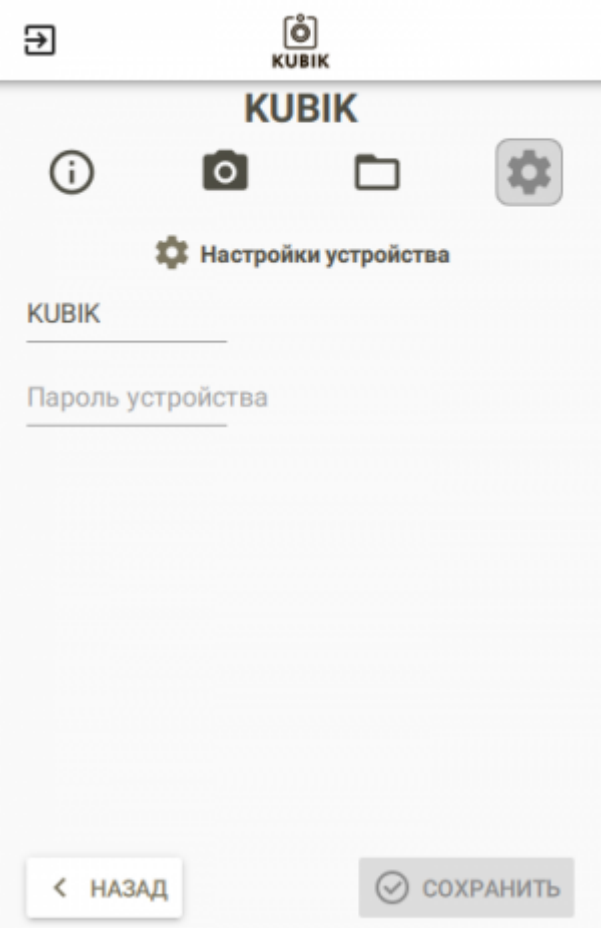

#### **Имя устройства**

Имя устройства не должно быть длиннее 6 символов.

Имя устройства это имя, которое будет отображаться в приложении, в оповещениях, в [СМС](https://doc.camkubik.com/ru:settings:sms) [сообщениях](https://doc.camkubik.com/ru:settings:sms). Постарайтесь сделать его максимально информативным и понятным для Вас.

### **Пароль устройства**

Данное поле изменяет пароль доступа к камере. Этот пароль будет использоваться при установке соединения с камерой по Bluetooth и [в командах СМС](https://doc.camkubik.com/ru:settings:sms)

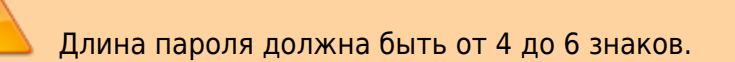

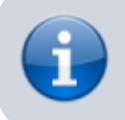

Пароль будет применён после отключения от устройства.

## **Запись настроек**

Для записи настроек нажмите кнопку **«Сохранить»** и дождитесь, пока погаснет экран ожидания.

> Запись настроек может занимать продолжительное время. Не отходите далеко от устройства во время записи настроек.

#### Другие статьи по этой теме

- [Автоматическое обновление](https://doc.camkubik.com/ru:settings:mobile:settings:autoupdate)
- [Координаты установки](https://doc.camkubik.com/ru:settings:mobile:settings:position)
- [Настройка отправки](https://doc.camkubik.com/ru:settings:mobile:settings:sending)
- [Настройка таймеров](https://doc.camkubik.com/ru:settings:mobile:settings:timers)
- [Настройки PIR сенсора](https://doc.camkubik.com/ru:settings:mobile:settings:pir)
- [Настройки пользователей](https://doc.camkubik.com/ru:settings:mobile:settings:users)
- [Настройки съёмки](https://doc.camkubik.com/ru:settings:mobile:settings:shout)
- [Настройки устройства](#page-0-0)
- [Режимы SMS](https://doc.camkubik.com/ru:settings:mobile:settings:alerts)
- [Синхронизация времени](https://doc.camkubik.com/ru:settings:mobile:settings:time_sync)
- [Системные настройки](https://doc.camkubik.com/ru:settings:mobile:settings:system)

From: <https://doc.camkubik.com/> - **KUBIK KB**

Permanent link: **<https://doc.camkubik.com/ru:settings:mobile:settings:device>**

Last update: **2021/02/09 11:05**